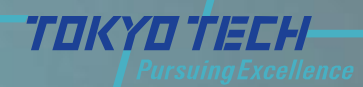

# 9ビットRDACの自動合成

# 2013/8/28 <sup>9</sup>ビットRDACの自動合成 <sup>1</sup> 東京工業大学大学院 理工学研究科 電子物理工学専攻 松澤・岡田研究室 ○盛 健次 、菅原 光俊、宮原 正也、松澤 昭 2013/8/28

**Matsuzawa & Okada Lab.**  $\mathbf{M}$   $\mathbf{M}$  Matsuzawa **To We We A CORECCION** 

- 1.開発目的
- 2.従来の自動合成
- 3. 我々の自動合成
	- 3.1 アナログ回路自動生成プログラムのフロー
	- 3.2 開発方法
	- 3.3 開発言語の紹介
	- 3.4 下地の回路図とレイアウト図
	- 3.5 回路図とレイアウト図
	- 3.6 我々の開発の格子
- 開発目的<br>2. 従来の自動合成<br>3. 1 アナログ法 初入会員の部分法<br>3. 3 7 ディング法語の紹介<br>3. 3 7 開発者語の紹介<br>3. 3 平発力法語の公開会レイアウト<br>3. 5 回路の国とレイアウト図<br>3. 5 回路とレイアウトの<br>3. 6 我々の開発の格子<br>3. 7 プログラムによる階層化設計<br>3. 7 プログラムによる階層化設計<br>3. 7 プログラムによる階層化設計<br>3. 7 プログラムによる階層化設計<br>3. 7 プ 3.7 プログラムによる階層化設計
	- 4.シミュレーション回路とシミュレーション結果
	- 5.レイアウト結果
	- 6.今後

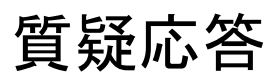

- (1)開発期間を短縮する。(プログラムで1分以内)
- (2)チップ面積を最小にする。
- 1 . 開発目的<br>(1)開発期間を短縮する。(プロ<br>(2)チップ面積を最小にする。<br>(3)仕様変更(6ビット~16ビット<br>変更(90nm、65nm、45nm、<br>変更(90nm、65nm、45nm、<br>数計を行う。<br>(4)少ない回路部品で、同じ設<br>はより、様々なアナログ回路(R<br>ボタボルトラーンの重ね合いより、様々なアナログ回路(R<br>用できるようにする。<br>(5)レイアウトブロックの重ね合いと思想運が少なくなり、回路 (3)仕様変更(6ビット~16ビットまで対応)、プロセス 変更(90nm、65nm、45nm、28nm)を考慮して、自 動設計を行う。
	- (4)少ない回路部品で、同じ設計手法を用いることに より、様々なアナログ回路(RDAC、CDAC等)に適 用できるようにする。
	- (5)レイアウトブロックの重ね合わせによる配線の為、 配線遅延が少なくなり、回路動作は高速化が狙える。

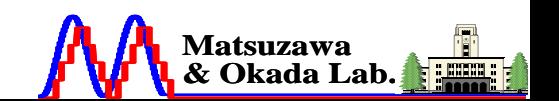

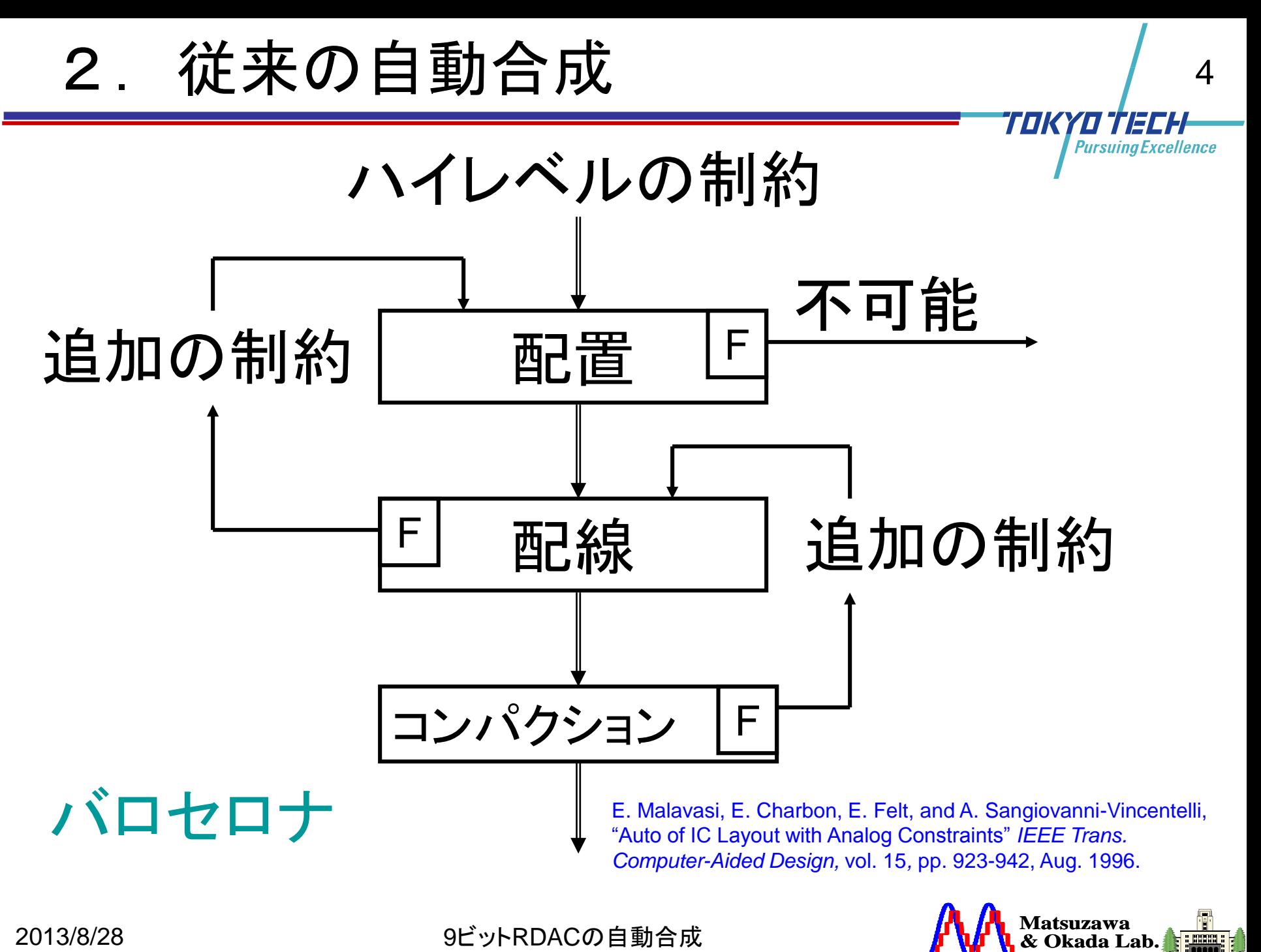

**NETTING** 

- 3.0 開発フロー
- 3.1 アナログ回路自動生成プログラムのフロー
- 3.2 開発方法
- 3.3 開発言語の紹介
- 3.4 下地の回路図とレイアウト図
- 3.5 回路図とレイアウト図
- 3.6 我々の開発の格子
- 2013/8/28 9ビットRDACの自動合成 3.我々の自動合成 3.7 プログラムによる階層化設計

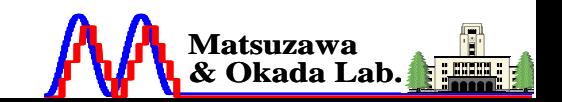

TOK

TOKYOTIECH **Pursuing Excellence** 

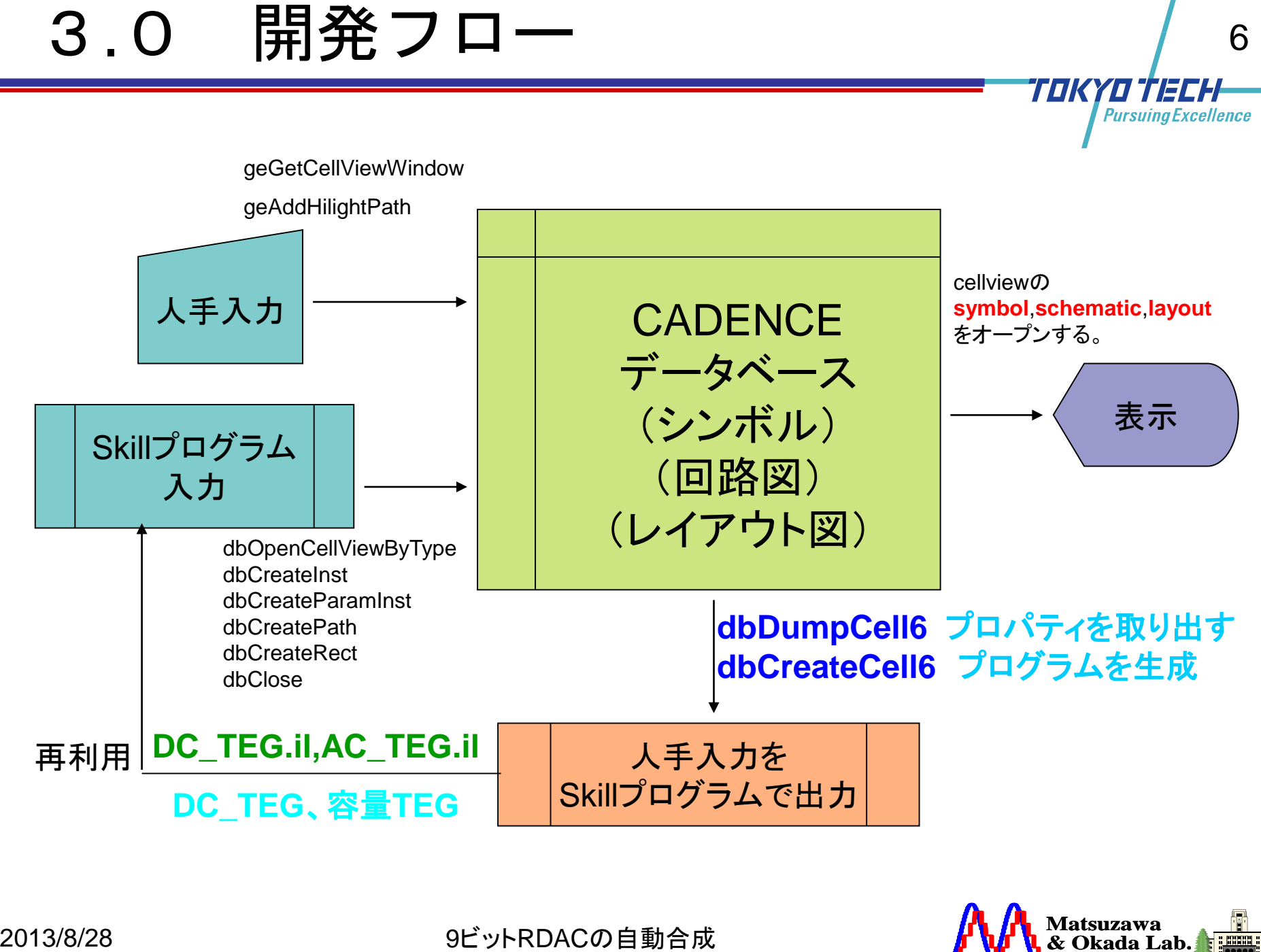

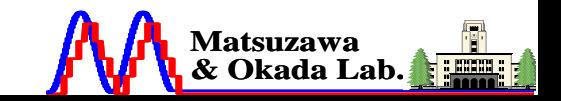

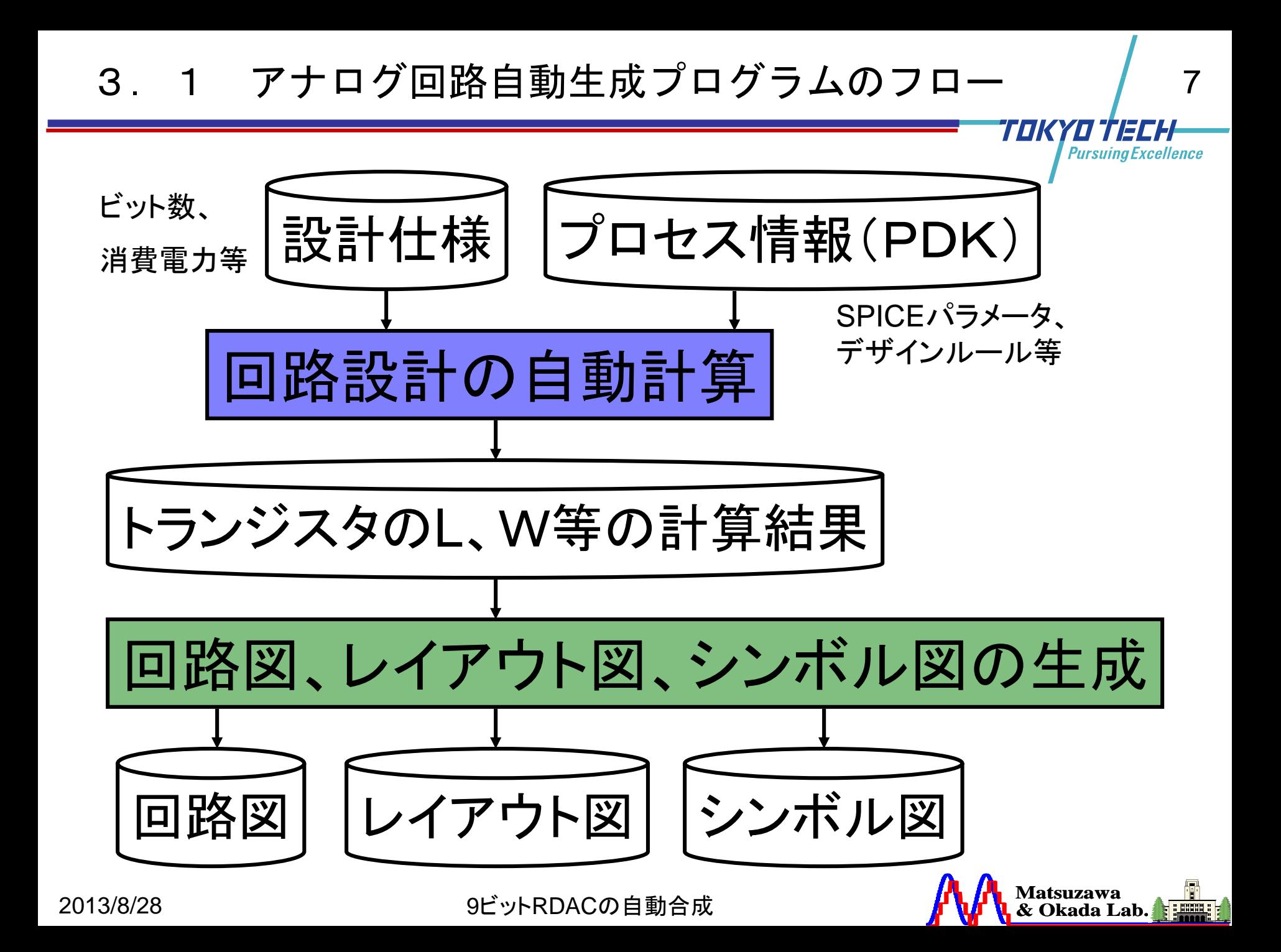

3. 2 開発方法<br>
20DRCを満足する下地ト<br>
DRCを満足するように、<br>
DRCを満足するように、<br>
DRCを満足するように、<br>
S作行う。(考え方が、ゲーム<br>
3.2 Finger数4のトンジス<br>
3.2 Finger数4のトンジス<br>
3.2 Finger数4のトンジス<br>
5.2 Finger数4のトンジス<br>
5.2 Finger数4のトンジス<br>
5.2 Finger数4のトンジス<br>
5.2 Finger数4のトンジス<br>
5.2 (1)SKILL言語を用いる。 (2)DRCを満足する下地トランジスタ配置と、 DRCを満足するように、トランジスタ間の配 線を行う。(考え方が、ゲートアレーに近い) (3)Finger数4のトランジスタサイズを用いて、 縦方向に、LOGIC回路、DFF回路、スイッチ 回路を一直線に配置配線する。 横は、 Sourceを重ね、縦は、Viaを重ねることにより、 アレー状に配置配線を行う。 (4)LVSが掛けられるように、下の階層のpin情 報をTOP階層まで持ち上げる。

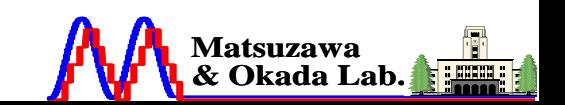

# 2つの言語のライブラリの比較

rect 層名 層番号 ((座標x1 座標y1) (座標x2 座標y2)) label 層名 層番号 ラベル名 (座標x 座標y) stick 1.0 ラベル位置 回転 path 層名 層番号 パス幅 座標数 ((座標x1座標y1) (座標x2 座標y2)) cell ライブラリ名 セル名 属性 ベース名 回転 (座標x 座標y) pcellライブラリ名 セル名 属性 ベース名 回転 (座標x 座標y) row column pcellライブラリ名 セル名 属性 ベース名 回転 (座標x 座標y) パラメータ

9

**Pursuing Excellence** 

TIKYTI,

**Matsuzawa & Okada Lab. Matsuzawa Lab. Tokyo Institute of Technology**

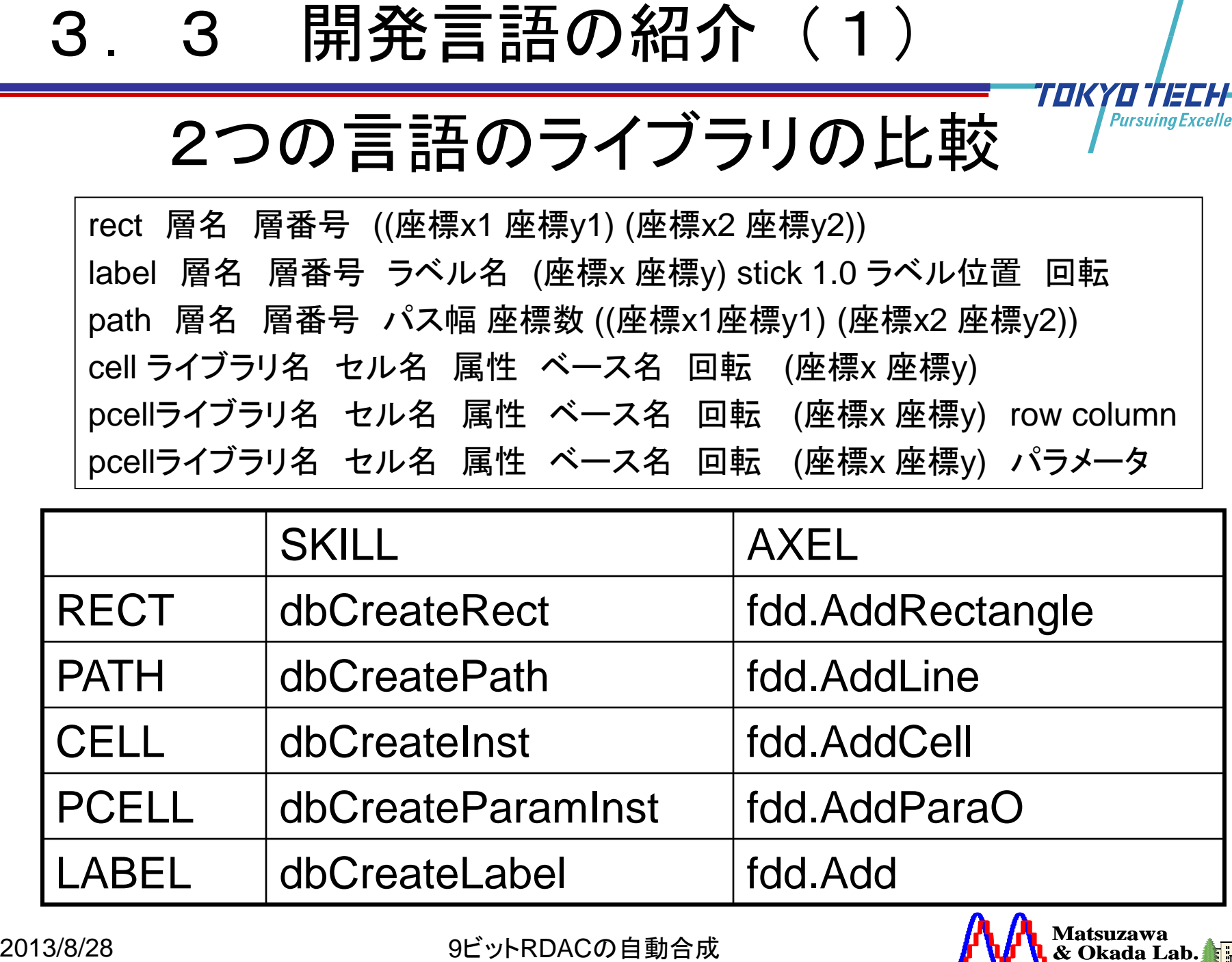

40 **Pursuing Excellence** 

TOKY

10

## 2つの言語の文法の比較

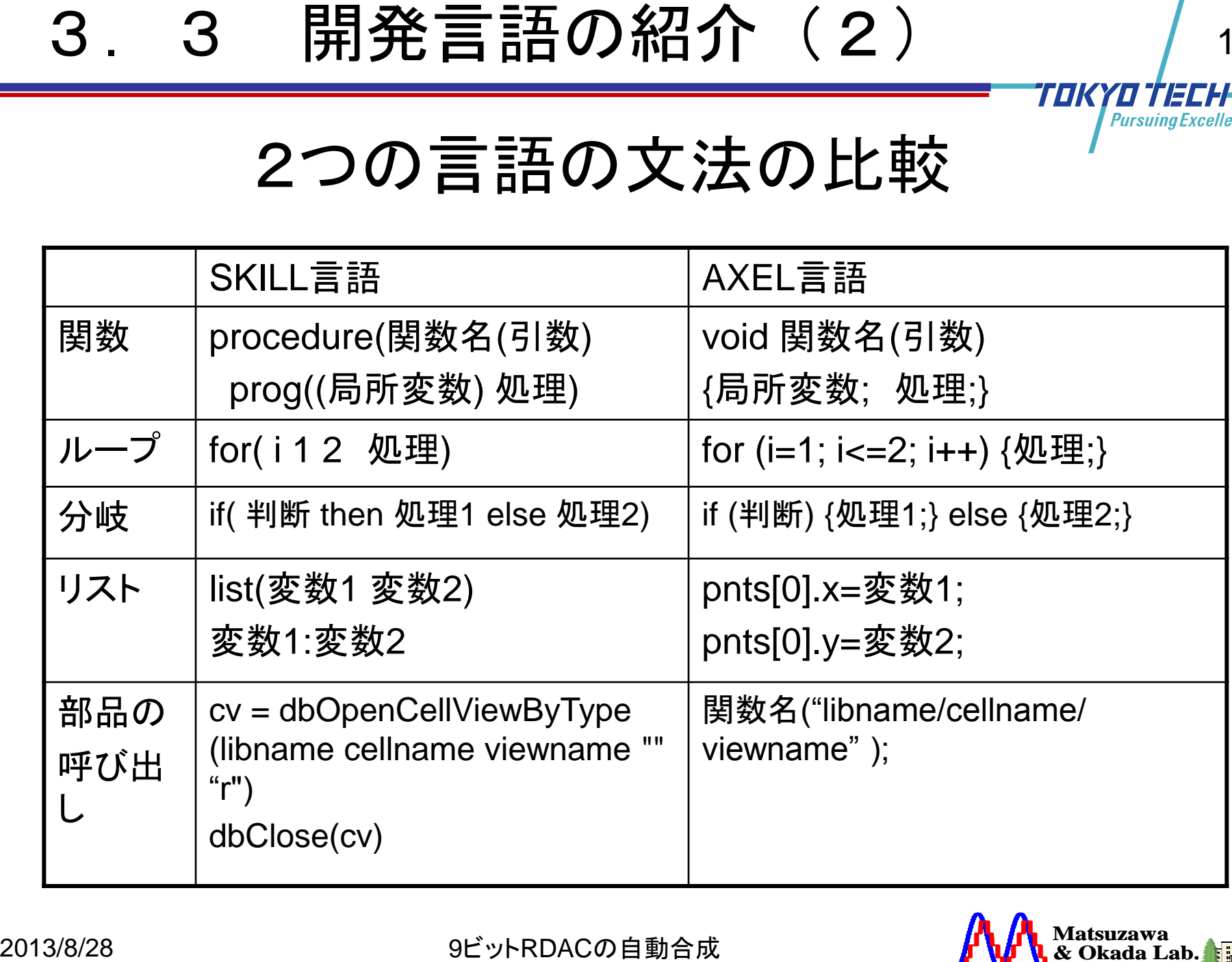

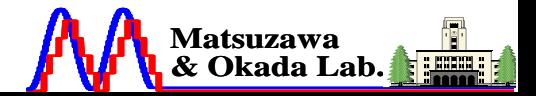

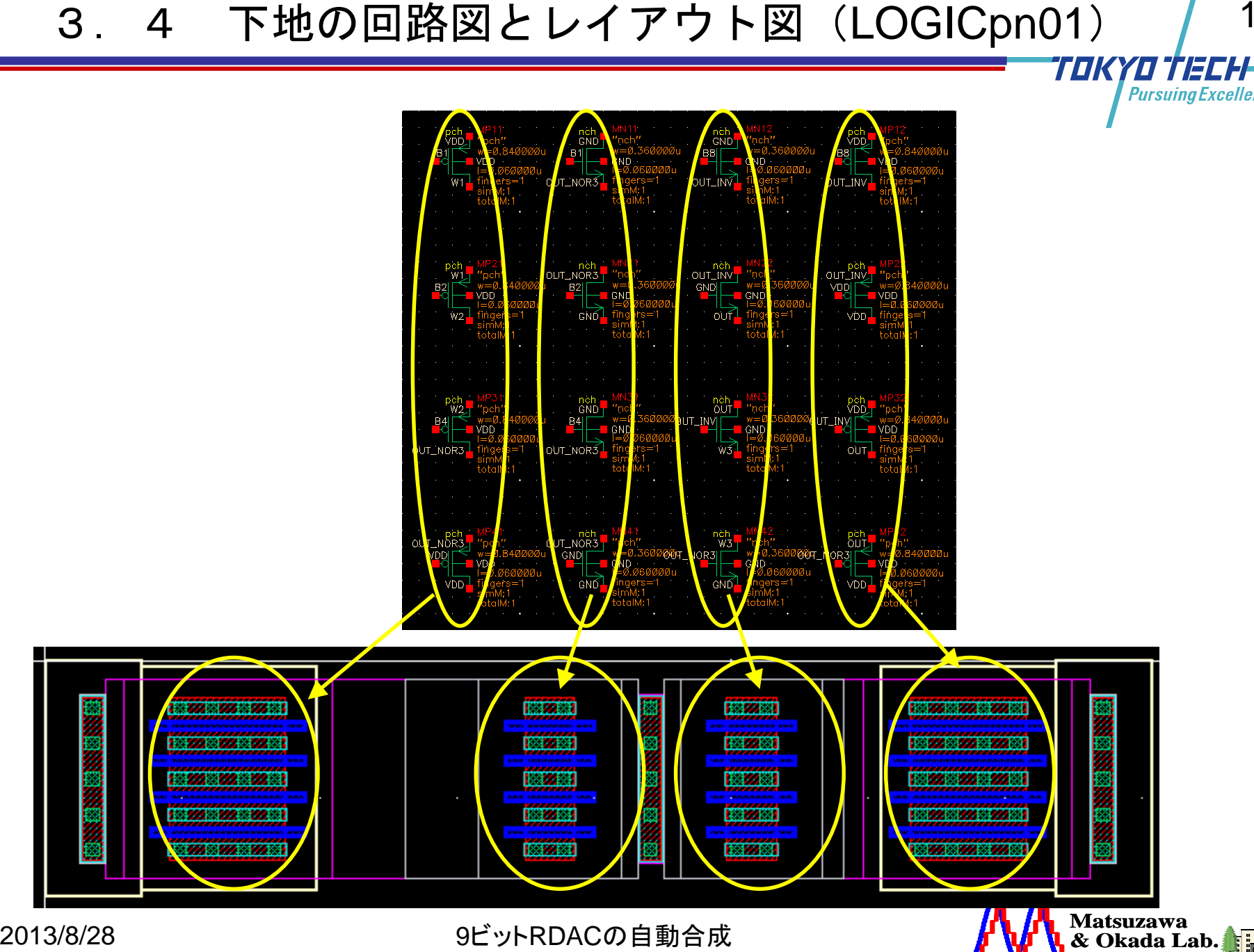

**Matsuzawa Matsuzawa Lab.** *f* **W I**<sub>**k**</sub> & Okada Lab.

**NEW ORIGINAL** 

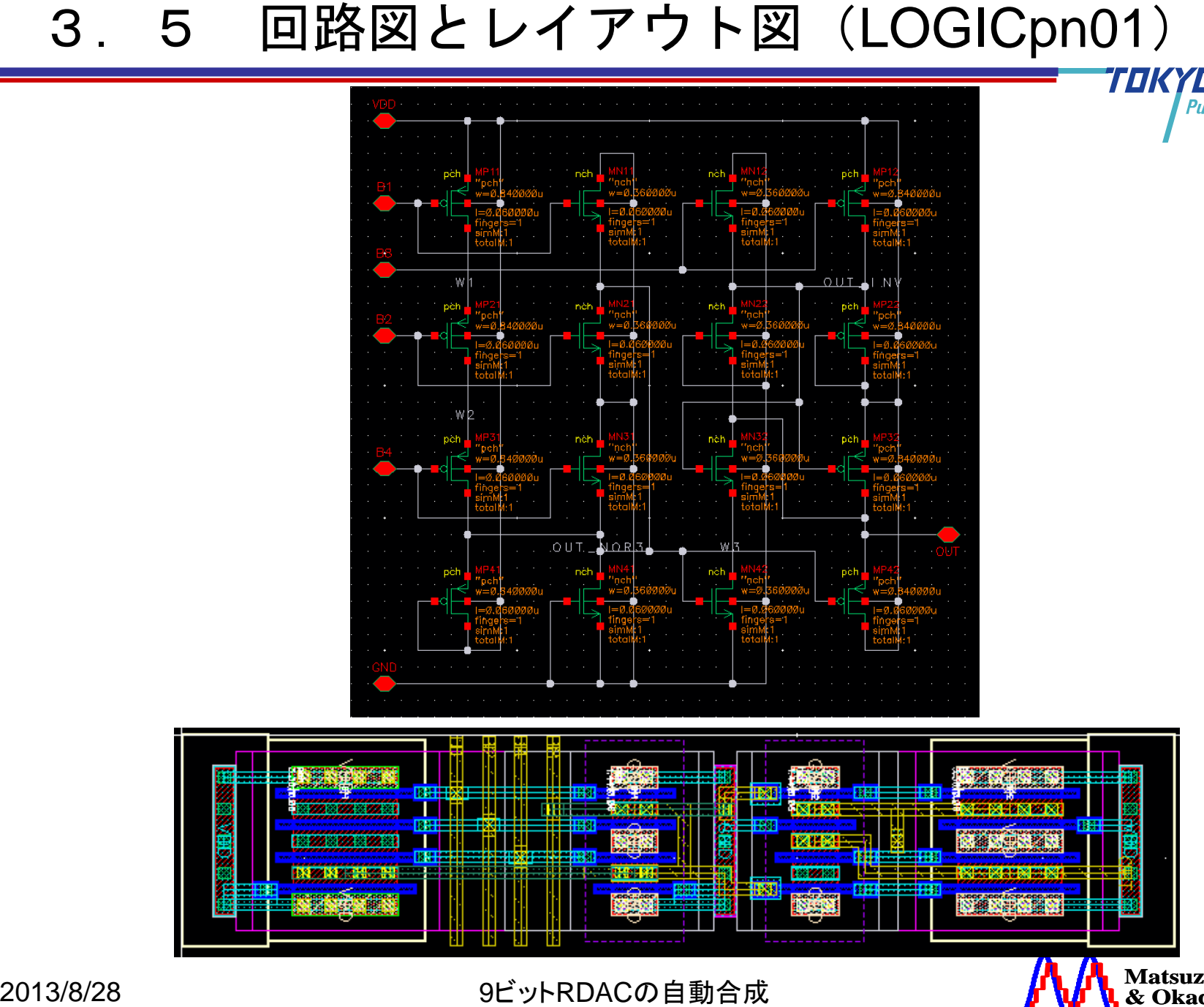

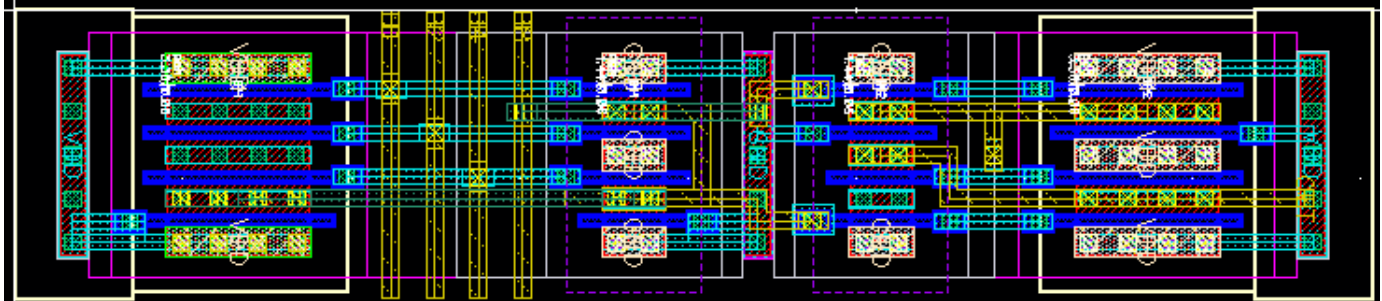

# TOK Pursuina Excellence LOGIC回路、DFF回路、スイッチ回路を 一直線に配置配線

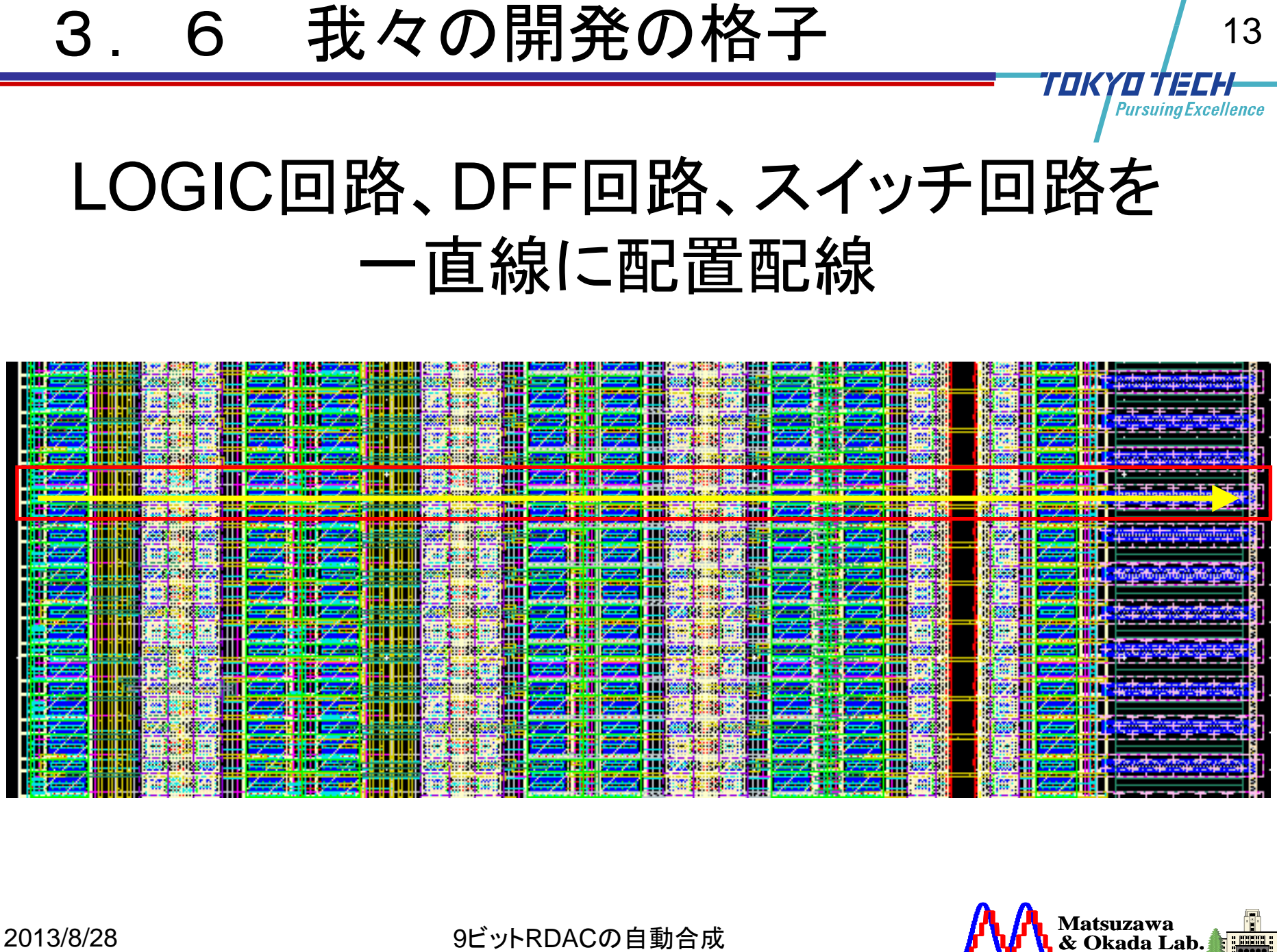

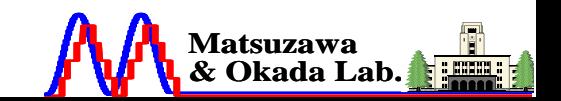

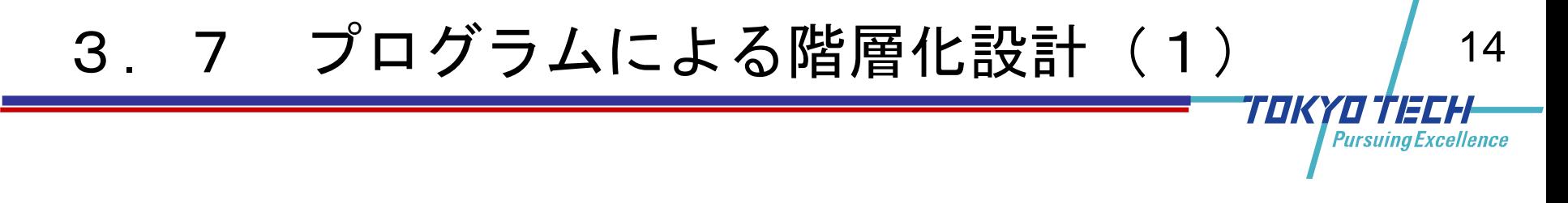

load "LOGIC\_common.il"

procedure(LOGICpn01(libname cellname Lmin Wn Wp) prog(()

3. フ プログラムによる階層化設計 (1)<br>
load "LOGIC\_common.il"<br>
procedure(LOGICpn01(libname cellname Lmin Wn Wp)<br>
prog(()<br>
LOGICpn01\_sch(libname cellname "schematic" Lmin Wn<br>
LOGICpn01\_sym(libname cellname "symbol")<br>
)<br>
"LOGIC\_common.il LOGICpn01\_sch(libname cellname "schematic" Lmin Wn Wp) LOGICpn01\_lay(libname cellname "layout" Lmin Wn Wp) LOGICpn01\_sym(libname cellname "symbol") )

"LOGIC common.il"の中に、下地の 回路図LOGIC\_sch\_base、レイアウト図LOGIC\_lay\_base のプログラムが入っている。

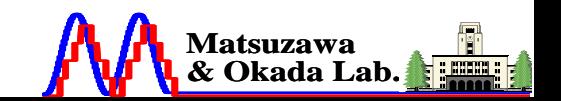

)

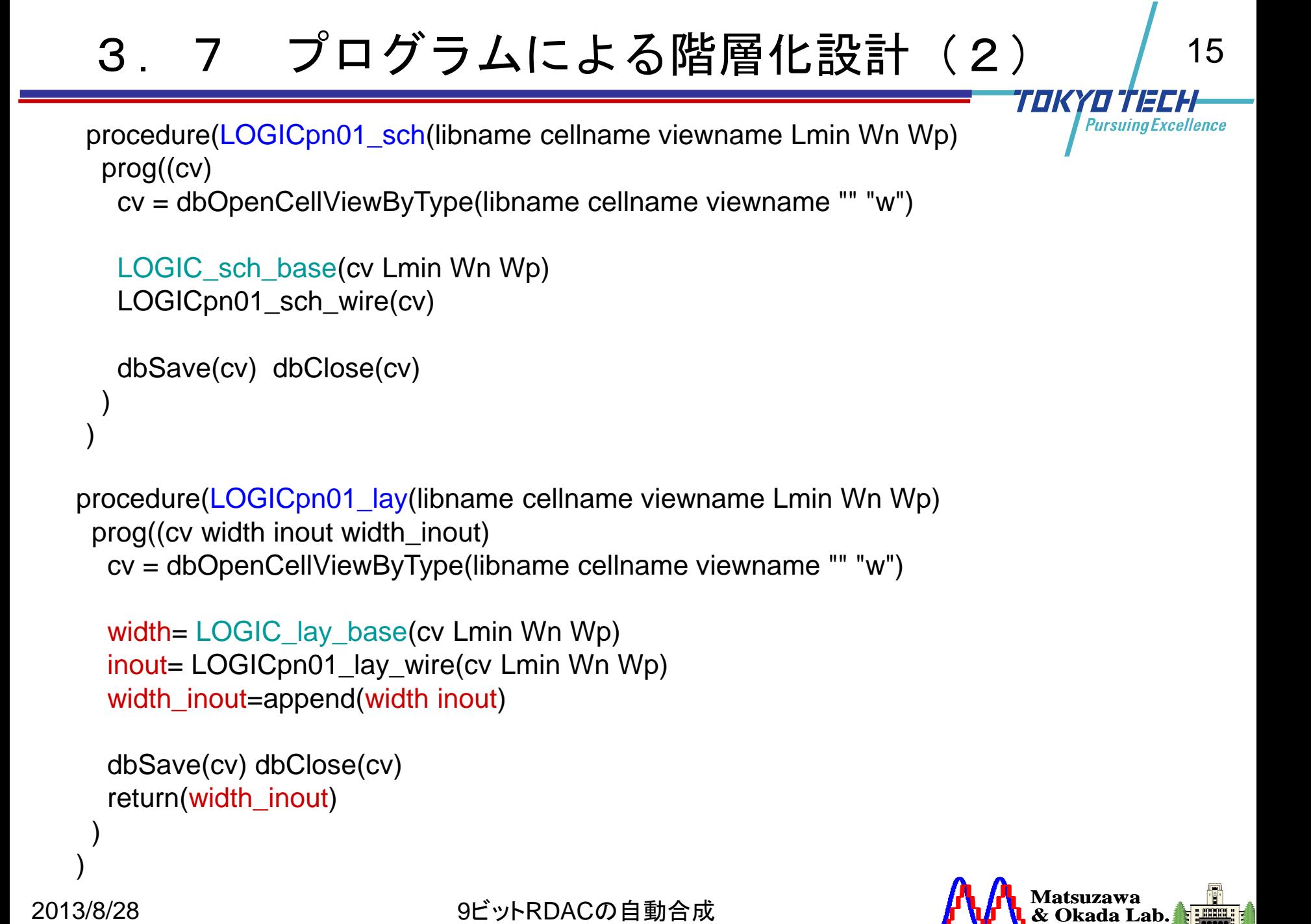

```
procedure(LOGICpn01_lay(libname cellname viewname Lmin Wn Wp) 
 prog((cv width inout width_inout)
  cv = dbOpenCellViewByType(libname cellname viewname "" "w")
```

```
width= LOGIC_lay_base(cv Lmin Wn Wp)
inout= LOGICpn01_lay_wire(cv Lmin Wn Wp)
width inout=append(width inout)
```

```
dbSave(cv) dbClose(cv)
return(width_inout)
```

```
Matsuzawa
& Okada Lab.
Matsuzawa Lab.
Tokyo Institute of Technology
```
)

)

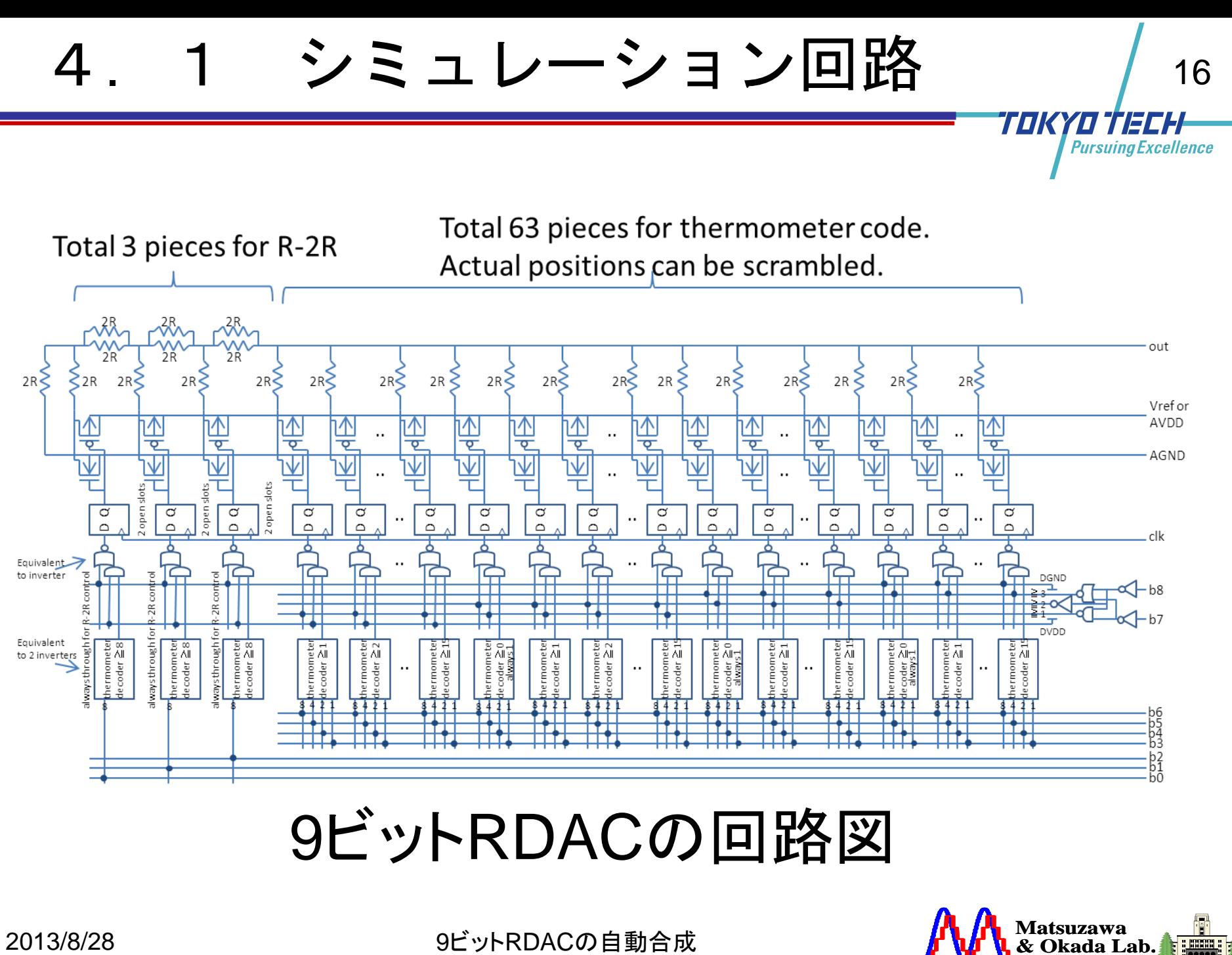

# 9ビットRDACの回路図

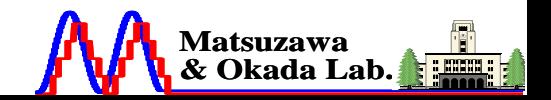

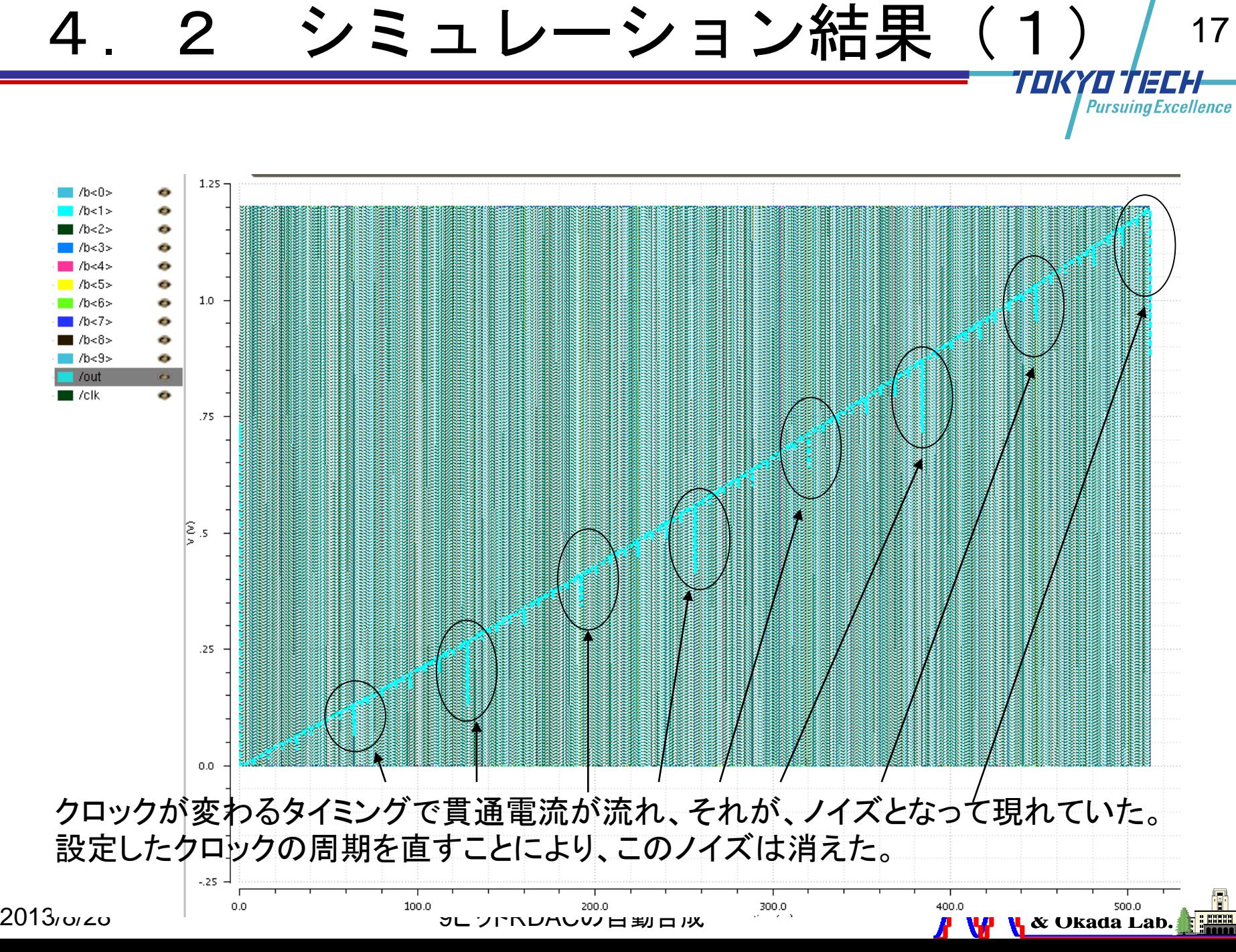

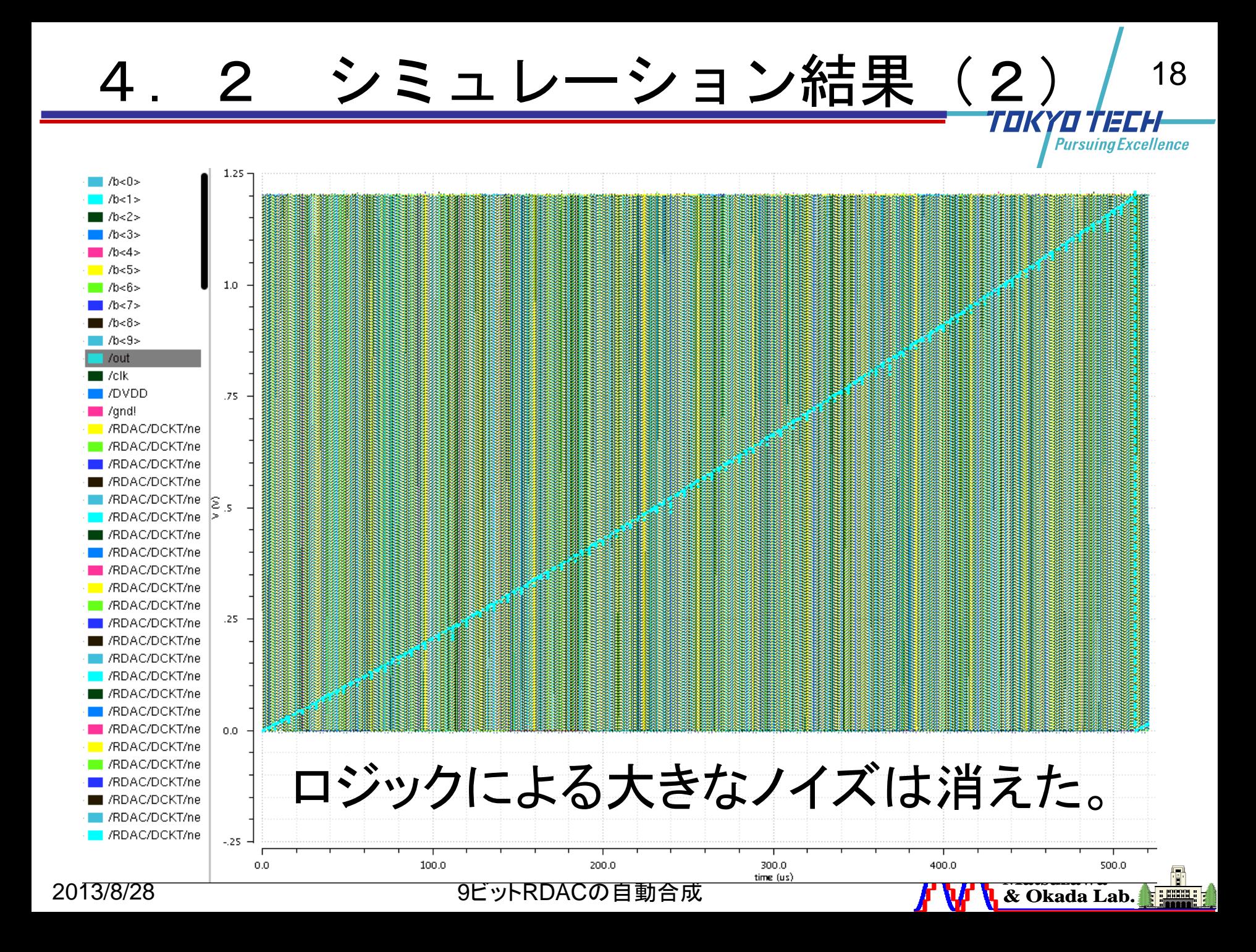

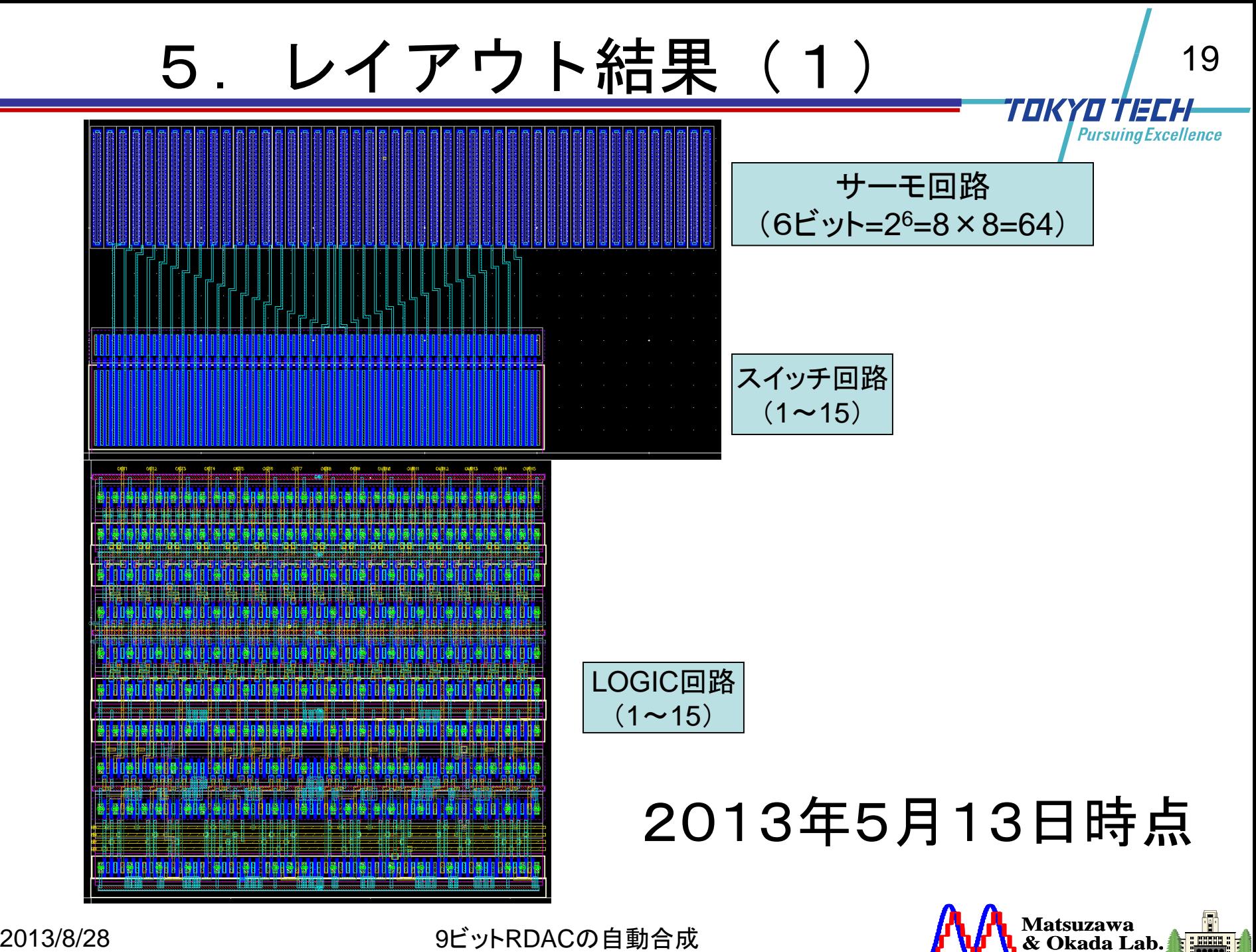

*f* **W I**<sub>**k**</sub> & Okada Lab.

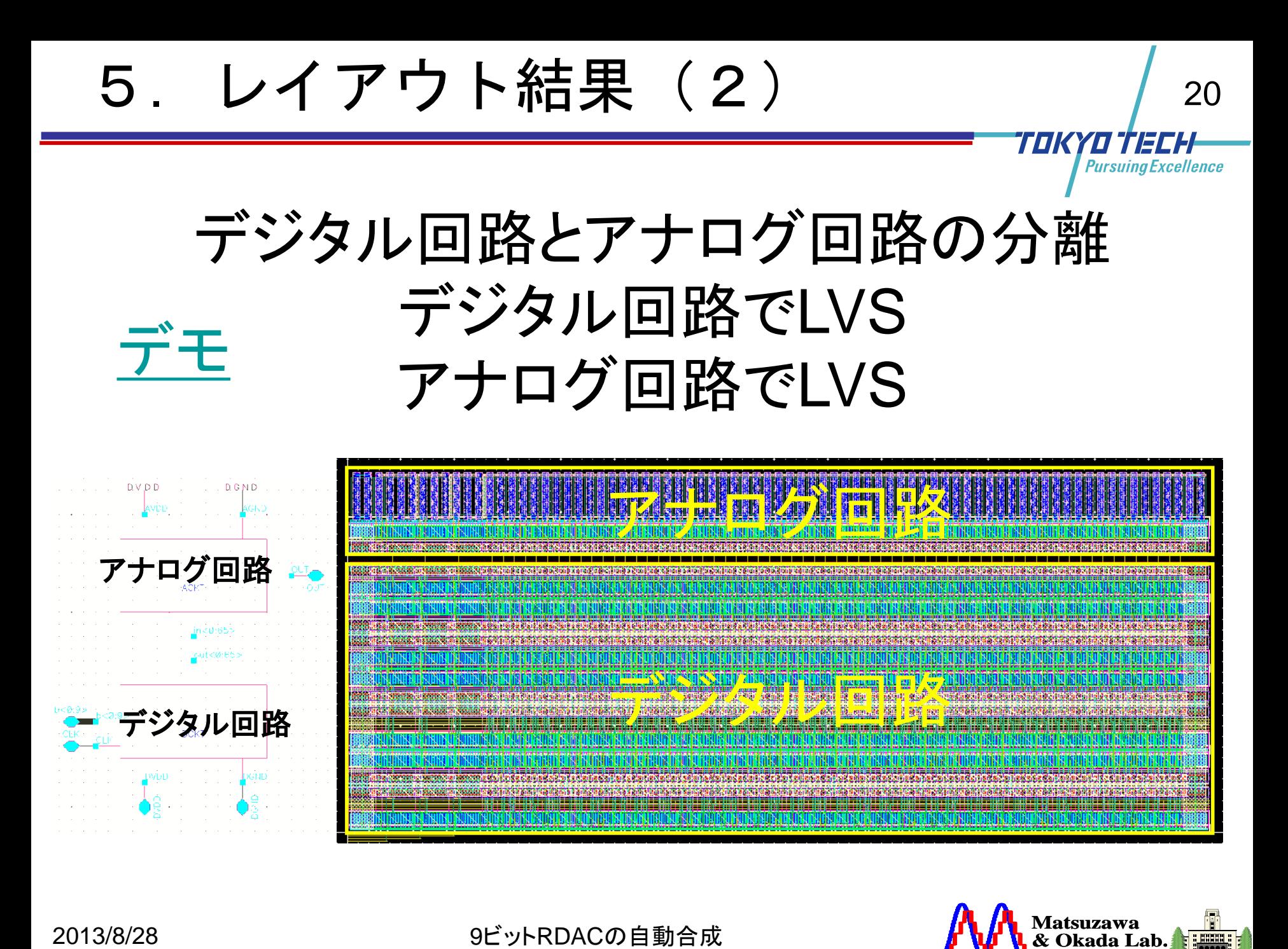

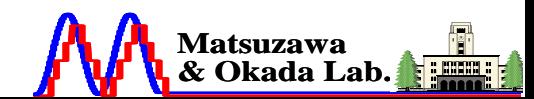

6. 今後<br>12ビットRDAC、CDACの作<br>(1)DFFのクロック信号をクロッ<br>(2)LOGICの入力信号をデータ<br>(3)入力信号、クロック信号のツ<br>終わる場合と、pnnpで終わる<br>レイアウトをpnタイプとnpタイ<br>(4)引数指定で、下地レイアウト<br>12fingerに変えられるようにす<br>12fingerに変えられるようにす<br> 12ビットRDAC、CDACの作成。 (1)DFFのクロック信号をクロックツリーに変更する。 (2)LOGICの入力信号をデータツリーに変更する。 (3)入力信号、クロック信号のツリー化に伴い、 pnで 終わる場合と、pnnpで終わる場合がある為、下地 レイアウトをpnタイプとnpタイプの2種類を用意する。 (4)引数指定で、下地レイアウトを4finger、8finger、 12fingerに変えられるようにする。

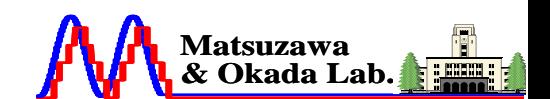

# 謝辞<br>つビットRDACの自動名<br>お世話になった<br>東芝 吉富様、<br>JEDAT 小野様<br>に感謝します。<br>に感謝します。 9ビットRDACの自動生成に関して お世話になった 東芝 吉富様、諏佐様 JEDAT 小野様

に感謝します。

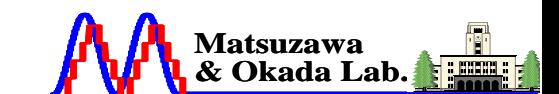

Pursuina Excellence

ГПК

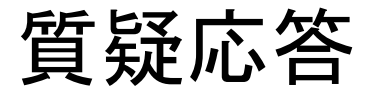

# 2013/8/28 9ビットRDACの自動合成 質疑応答 ご清聴ありがとうございました。

# 質疑応答

23

TOK